## **RightFind™ XML for Mining**

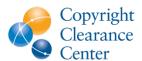

#### Help: Creating a Lucene Query Project

This guide explains how to create a project in XML for Mining using a syntactically valid Lucene query.

#### **Query Syntax**

The search engine XML for Mining uses is called Elasticsearch which is a distributed scalable real time full text search engine built on top of Apache Lucene, one of the most successful open source projects for enterprise applications.

To create a Lucene Query Project, use Lucene syntax in the free text area of the Create Project page. Specify the index field (or combination of fields through Boolean operators) and perform *keyword matching*, *wildcard matching*, *fuzzy matching*, and *proximity matching*. Lucene's query syntax also supports *range searches*, *boosts*, and *nested queries*.

#### **Keyword and Wildcard Matching**

When performing a search, you can either specify a field or use the default field. Field names and default field is implementation specific. You can search any field by entering the field name, a colon ":", and the term for which you are looking.

Assume you want to use the fields publisherId and content, with content as the default field. To find documents by Springer that contain the word diabetes, type:

publisherId:springer TDM AND content:diabetes

or

pid:springer\* AND diabetes

Since content is the **default field**, the field indicator is not required. The content field represents all the full text in the document. In this example also note the use of the shorter field id for the publisherId and the wildcard used to find the publisher name.

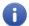

**Note:** The field name is only valid for the term that it directly precedes.

To search for all documents from Springer that contain a word that starts with **micro** in the abstract, perform a search similar to the following example:

publisherId:springer\* AND abstract:micro\*

In this example, the \* symbol is the wildcard. You can also search for words that start with **foo** and end with **bar** by using the string **foo\*bar**.

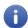

**Note:** Placing wildcards as the first character of a term is not supported.

To perform a single character wildcard query, use the ? character. For example:

```
publisherId:springer* AND abstract:micro?NA
```

This query matches words that start with **micro** followed by one letter and the letters **NA**, such as **microDNA** and **microRNA**.

#### **Fuzzy and Proximity Matching**

Lucene supports fuzzy searches based on Damerau-Levenshtein distance. To perform a fuzzy search, use the tilde symbol (~) at the end of a single word term. For example to search for a term similar in spelling to **apoplexia**, use the fuzzy search:

```
apoplexia~
```

This search finds terms such as apoplexia and pagoplexia.

To specify the maximum number of edits allowed, add a parameter between 0 and 2. If the parameter is omitted, the number of edits defaults to 2.

Lucene supports proximity searches that find words that are a specific distance away from each other. To perform a proximity search, use the tilde symbol (~) at the end of a phrase. For example, to search for Springer documents that contain the word **diabetes** and **treatment** four words apart from each other, specify the following query in the abstract field:

```
publisherId:springer* AND abstract:"diabetes treatment"~4
```

### **Range Searching**

Range queries let you match documents whose field values are between the lower and upper bound specified by the **Range Query**.

Range queries can be inclusive or exclusive of the upper and lower bounds. Sorting is performed lexicographically. Inclusive range queries are denoted by square brackets. Exclusive range queries are denoted by curly brackets.

#### For example:

```
date: [2014-01-01 TO 2015-01-01]
```

finds documents whose mod\_date fields have values between **2014-01-01** and **2015-01-01**, inclusive where the date format is YYYY-MM-DD.

Range Queries are not reserved for date fields. You can use range queries with non-date fields. For example:

```
metadata_title:{Aida TO Carmen}
```

finds all documents whose titles are between Aida and Carmen, but not including Aida and Carmen.

#### **Boosting Terms**

Lucene provides the relevance level of matching documents based on the terms found. To boost a term, use the caret symbol (^) and a numerical boost factor at the end of the term you are searching. The boost factor must be a positive number. Its default value is 1 but it can be less than 1 (for example, 0.2). The higher the boost factor, the more relevant the term will be. In the case of a boost value less than 1, the term's relevancy is lower than the default.

Boosting lets you control the relevance of a document by boosting its term. For example, if you are searching for **jakarta apache** and want the term **jakarta** to be more relevant, boost it by using the **^** symbol along with the boost factor next to the term.

#### For example:

```
jakarta^4 apache
```

makes documents with the term **jakarta** appear more relevant. You can also boost *phrase terms*, for example:

"jakarta apache"^4 "Apache Lucene"

#### **Synonym-Based Query Expansion**

While the Search Query Analysis project type gives users the option of applying the NCI Thesaurus or MeSH synonym list to expand their query, the Lucene Query project type does not. Rather, users should specify all permutations of phrase synonyms they expect to be applied, or use wildcards where appropriate.

### Medical Subject Heading (MeSH) search

Use the field **mesh\_tags** to perform a search of the MeSH headings applied to a given article. The following syntax can be used:

| Lucene syntax       | Query description                                                                          |
|---------------------|--------------------------------------------------------------------------------------------|
| mesh_tags:"YYY/ZZZ" | Requires the exact descriptor/qualifier string YYY/ZZZ.                                    |
| mesh_tags:/YYY\/.*/ | Requires the exact descriptor YYY with any qualifier (must be at least one qualifier).     |
| mesh_tags:/YYY.*/   | Requires the string YYY at the beginning of the descriptor, with or without any qualifier. |
| mesh_tags:/YYY/     | Requires the exact descriptor YYY (without a qualifier).                                   |
| mesh_tags:YYY       | Requires the exact descriptor YYY (without a qualifier).                                   |

| mesh_tags:"YYY ZZZ"                    | Requires the exact descriptor YYY ZZZ (without a qualifier).      |
|----------------------------------------|-------------------------------------------------------------------|
| mesh_tags:/YYY/ OR mesh_tags:/YYY\/.*/ | Requires the exact descriptor YYY, with or without any qualifier. |

# **Index Fields**

The following table describes the searchable fields within the index. These fields are the same for all customers. Use the field names in the search box or API to filter your results appropriately.

| Field Names                 | Туре                                    | Description                                                                                                    |
|-----------------------------|-----------------------------------------|----------------------------------------------------------------------------------------------------|
| abstract                    | String, case insensitive                | Abstract of the article, if it exists.                                                                                                    |
| citationsText               | String, case insensitive                | Citation or reference section of an article.                                                                                                    |
| content or text             | String, case insensitive                | Full text of the article; generally excludes citations.                                                                                                    |
| create_date                 | Date                                    | Date of article when loaded into index.                                                                                                    |
|                             |                                         | Format is:                                                                                                    |
|                             |                                         | yyyy-mm-dd                                                                                                    |
|                             |                                         | 2014-06-01                                                                                                    |
| documentId_doi              | String, case insensitive                | DOI of the article.                                                                                                    |
| documentId_medlineId        | String                                  | PubMed ID (PMID) of the article, sourced from MEDLINE.                                                                                                    |
| documentId_pii              | String                                  | Publisher item ID of the article.                                                                                                    |
| documentId_pmcid            | String, case sensitive                  | PubMed Central ID of the article, sourced from the publisher.                                                                                                    |
| documentId_pmid             | String                                  | PubMed ID (PMID) of the article, sourced from the publisher.                                                                                                    |
| documentId_pubmedcentralId  | String, case insensitive                | PubMed Central ID of the article, sourced from PubMed Central.                                                                                                    |
| keywords                    | Array of<br>String                      | Subject keywords of the article.                                                                                                    |
| mesh_tags                   | Array of<br>String, case<br>insensitive | Medical Subject Heading (MeSH) tags of the article. Search single or phrase terms to return articles with particular descriptors; enclose full descriptor/qualifier strings in quotes as follows to search for these exactly – "[descriptor]/[qualifier]". |
| metadata_authorsor author   | String, case insensitive                | Author(s) of the article.                                                                                                    |
| metadata_endPage or endPage | Integer                                 | End page of the article in the journal.                                                                                                    |
| metadata_issnorissn         | String, case sensitive                  | ISSN of the journal containing the article.                                                                                                    |
| metadata_issue or num       | Integer                                 | Issue of the journal containing the article.                                                                                                    |
| metadata_journal or journal | String, case insensitive                | Name of the journal containing the article.                                                                                                    |

| metadata_medlinepubtype          | Array of string          | Publication type of the article, sourced to MEDLINE. Valid values are enumerated by NLM as part of the MeSH vocabulary, and can be found here:  https://www.nlm.nih.gov/mesh/pubtypes.html |
|----------------------------------|--------------------------|----------------------------------------------------------------------------------------------------|
| metadata_startPage or startPage  | Integer                  | Start page of the article in the journal.                                                                                                    |
| metadata_title or title          | String, case insensitive | Title of the article.                                                                                                    |
| metadata_volume or vol           | Integer                  | Volume of journal containing the article.                                                                                                    |
| publicationDate or date          | Date                     | Publication Date of the article.  Format is: yyyy-mm-dd 2014-06-01                                                                                                    |
| <pre>publication_year</pre>      | Integer                  | Year of publication.  Format is:  YYYY 2014                                                                                                    |
| publisherDocumentId ordocid      | String, case sensitive   | Canonical document ID for the article.                                                                                                    |
| publisherDocumentType or doctype | String, case sensitive   | Canonical document ID type for the article.                                                                                                    |
| publisherId or pid               | String, case sensitive   | System ID for the publisher. Valid values are enumerated in an appendix of this document.                                                                                                  |
| section_conclusion               | String, case insensitive | Conclusion section of the article. Note: Only some articles have clearly marked section information.                                                                                       |
| section_introduction             | String, case insensitive | Introduction section of the article. Note: Only some articles have clearly marked section information.                                                                                     |
| section_materials_and_methods    | String, case insensitive | Materials and Methods section of the article. Note: Only some articles have clearly marked section information.                                                                            |
| substances_tags                  | String, case insensitive | Chemical substance tags of the article, sourced from MEDLINE.                                                                                                    |

# PublisherID Valid Values

The following table describes the valid values for the PublisherID field.

| Value                    | Description                           |  |  |
|--------------------------|---------------------------------------|--|--|
| acs_TDM                  | Americal Chemical Society             |  |  |
| alphamed_TDM             | AlphaMed Press                        |  |  |
| ama_TDM                  | American Medical Association          |  |  |
| amdiabetes_TDM           | Amer. Diabetes Assoc.                 |  |  |
| annualreviews_TDM        | Annual Reviews                        |  |  |
| asco_TDM                 | American Society of Clinical Oncology |  |  |
| asm_TDM                  | American Soc. For Microbiology        |  |  |
| asn_TDM                  | American Society for Nutrition        |  |  |
| aspet_TDM                | Association of Pharm Thera            |  |  |
| ats_TDM                  | American Thoracic Society             |  |  |
| bmj_TDM                  | BMJ                                   |  |  |
| coaction_TDM             | Co-Action Publishing                  |  |  |
| cob_TDM                  | Company of Biologists                 |  |  |
| cup_TDM                  | Cambridge University Press            |  |  |
| endo_TDM                 | Bioscientifica                        |  |  |
| ers_TDM                  | European Respiratory Society          |  |  |
| faseb_TDM                | Fed. Of Am. Soc. of Exp. Biology      |  |  |
| futmed_TDM               | Future Medicine                       |  |  |
| futsci_TDM               | Future Science                        |  |  |
| georgthieme_TDM          | Georg Thieme Verlag KG                |  |  |
| hindawi_TDM              | Hindawi Publishing                    |  |  |
| ieee-per_TDM             | IEEE                                  |  |  |
| inderscience_TDM         | Inderscience                          |  |  |
| ios_TDM                  | IOS Press B.V.                        |  |  |
| karger_TDM               | Karger                                |  |  |
| ma_healthcare_TDM        | MA Healthcare Limited                 |  |  |
| maney_TDM                | Maney Publishing                      |  |  |
| medline_TDM              | MEDLINE                               |  |  |
| microbiology-society_TDM | Microbiology Society                  |  |  |
| nas_TDM                  | National Academy of Sciences          |  |  |
| nature_TDM               | Nature Publishing Group               |  |  |
| oxford_TDM               | Oxford University Press               |  |  |
| plos_TDM                 | PLOS                                  |  |  |
| portland_TDM             | Portland Press                        |  |  |
| rcn_TDM                  | R C N Publishing                      |  |  |
| rsc_TDM                  | Royal Society of Chemistry            |  |  |
| rup_TDM                  | Rockefeller University Press          |  |  |
| sage_TDM                 | Sage Publications                     |  |  |
| slack_TDM                | Slack Incorporated                    |  |  |
| springer_TDM             | Springer Sci. and Bus. Media          |  |  |
| taylorfrancis_TDM        | Taylor & Francis                      |  |  |
| wdg_TDM                  | Walter de Gruyter                     |  |  |
| wiley_TDM                | John Wiley & Sons                     |  |  |
| wsp_TDM                  | World Scientific Publishing           |  |  |